## **MARKETING PLAN: VIRTUAL BROCHURE CHOICE BOARD**

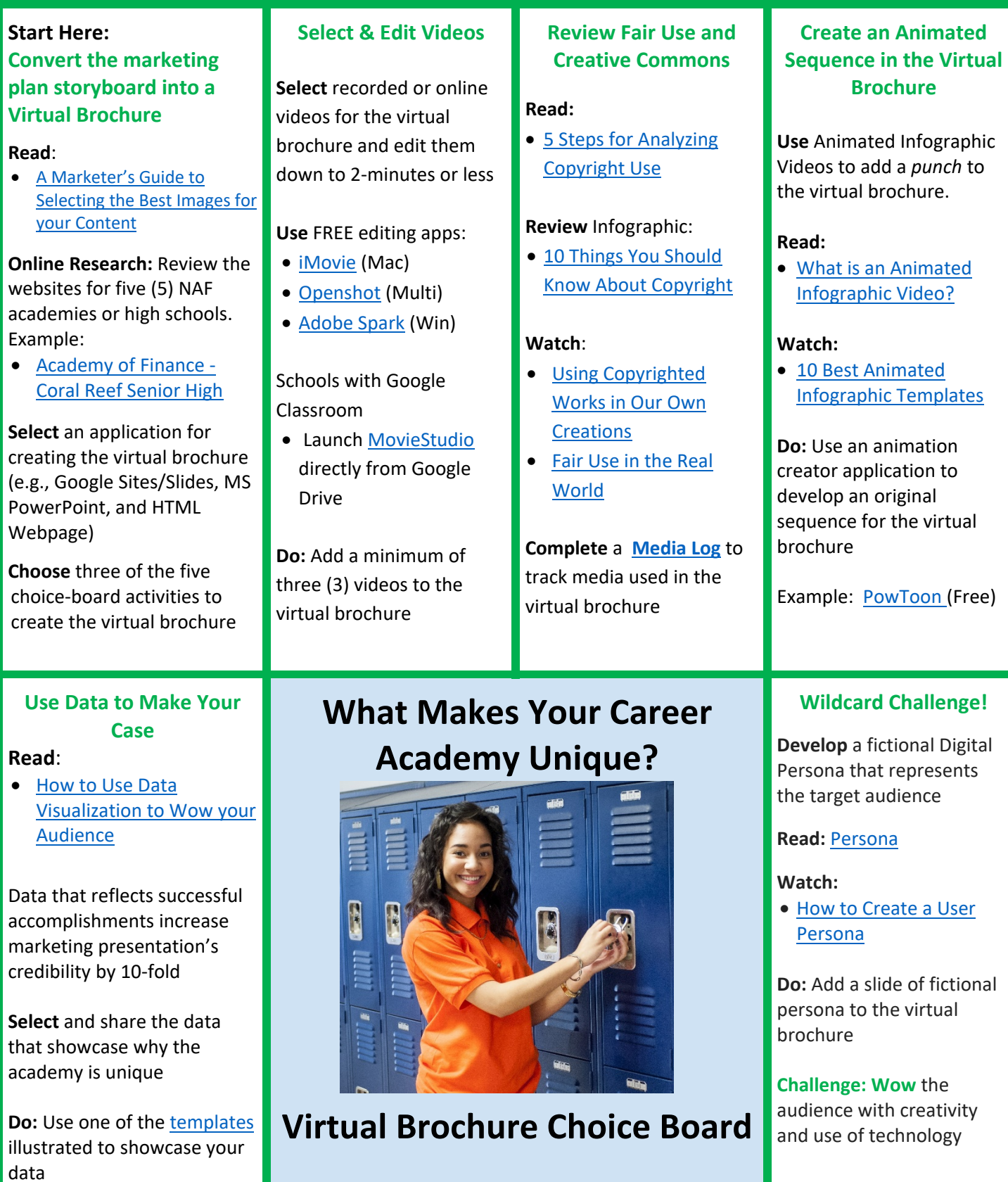